## ENV-5028B GIS Skills for Project Work

This module is organised by Dr Katy Appleton, with contribution from Dr Amii Harwood and Professor Andrew Lovett.

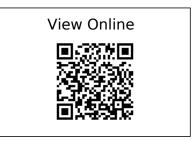

[1]

Burrough, P.A. et al. 2015. Principles of geographical information systems. Oxford University Press.

[2]

Darnell, A.R. et al. 2010. An application-driven approach to terrain model construction. International Journal of Geographical Information Science. 24, 8 (Jun. 2010), 1171–1191. DOI:https://doi.org/10.1080/13658810903318889.

[3]

Design principles for cartography:

https://www.esri.com/arcgis-blog/products/product/mapping/design-principles-for-cartography/.

[4]

Dixon, B. and Uddameri, V. 2016. GIS and geocomputation for water resource science and engineering. Wiley.

[5]

Field, K. ESRI Map Evaluation checklist.

[6]

Gary J. Hunter and Michael F. Goodchild 1995. Dealing with Error in Spatial Databases:A

Simple Case Study. Photogrammetric Engineering and Remote Sensing (PE&RS). 61, 5 (1995), 529–537.

[7]

Heywood, D.I. et al. 2011. An introduction to geographical information systems. Prentice Hall.

[8]

Heywood, D.I. et al. 2011. An introduction to geographical information systems. Prentice Hall.

[9]

Jensen, J.R. and Jensen, R.R. 2013. Introductory geographic information systems. Pearson.

[10]

Kennedy, M. 2013. Introducing geographic information systems with ArcGIS: a workbook approach to learning GIS. John Wiley & Sons.

[11]

Lillesand, T.M. et al. 2015. Remote sensing and image interpretation. Wiley & Sons.

[12]

Longley, P. et al. 2015. Geographic information science & systems. Wiley.

[13]

Michael, L. 2015. Getting to know ArcGIS desktop. ESRI Press.

[14]

Monmonier, M.S. 1996. How to lie with maps. University of Chicago Press.

[15]

Monmonier, M.S. and Monmonier, M.S. 2002. Spying with maps: surveillance technologies and the future of privacy. University of Chicago Press.

[16]

Mount, N. and National Conference on GIS Research UK. 2009. Representing, modeling, and visualizing the natural environment. CRC Press.

[17]

Nyerges, T.L. et al. 2011. The SAGE handbook of GIS and society. SAGE.

[18]

Openshaw, S. 1991. Error propagation: a Monte Carlo simulation. Longman Scientific & Technical.

[19]

OPENSHAW, S 1997. The truth about Ground Truth. Transactions in GIS;. 2, Issue: 1 p7-24 (1997), 7-24.

[20]

Pickles, J. and Pickles, J. 1995. Ground truth: the social implications of geographic information systems. Guilford Press.

[21]

Pimpler, E. 2013. Programming ArcGIS 10.1 with Python cookbook: over 75 recipes to help you automate geoprocessing tasks, create solutions, and solve problems for ArcGIS with Python. Packt Publishing.

[22]

Rall, E. et al. 2018. The added value of public participation GIS (PPGIS) for urban green infrastructure planning. Urban Forestry & Urban Greening. (Jun. 2018). DOI:https://doi.org/10.1016/j.ufuq.2018.06.016.

[23]

Tateosian, L. 2015. Python For ArcGIS. Springer International Publishing.

[24]

Toms, S. ArcPy and ArcGIS - geospatial analysis with Python: use the ArcPy module to automate the analysis and mapping of geospatial data in ArcGIS. Packt Publishing.

[25]

Tufte, E.R. 2013. The visual display of quantitative information. Graphics Press.

[26]

Wadsworth, R. and Treweek, J. 1999. GIS for ecology: an introduction. Addison Wesley Longman.

[27]

Watson, J.J.W. and Hudson, M.D. 2015. Regional Scale wind farm and solar farm suitability assessment using GIS-assisted multi-criteria evaluation. Landscape and Urban Planning. 138, (Jun. 2015), 20–31. DOI:https://doi.org/10.1016/j.landurbplan.2015.02.001.

[28]

Wilson, J.P. and Fotheringham, A.S. 2008. The handbook of geographic information science. Blackwell.

[29]

Wood, D. and Fels, J. 2008. The natures of maps: cartographic constructions of the natural

world. University of Chicago Press.

[30]

Zandbergen, P.A. 2013. Python scripting for ArcGIS. ESRI Press.

[31]

2006. GIS-based multicriteria decision analysis: a survey of the literature. International Journal of Geographical Information Science. (2006).